## Exam : C4110-SS2

## Title : IBM Systems Software Technical Sales Mastery V1

### Version : Demo

1.A customer is considering a Websphere Message Broker installation in a virtualized environment. The project will be phased in, and the virtual machines will only consume a fraction of the physical hardware. What does the customer need in place to ensure they are able to license software for the size of the virtual machines and not the entire server capacity?

- A. Passport Advantage Contract
- B. WebSphere Cloudburst Appliance
- C. IBM Subcapacity Agreement
- D. Tivoli Monitoring
- Answer: C

2.A BladeCenter customer is interested in HP Virtual Connect. Which of the following IBM products should be presented.?

A. BOFM B. VMotion C. PowerVM D. AMM Answer: A

3.What are the three solution areas that define the IBM Systems Software portfolio today?

A. Flexible Delivery Choices, Virtualization, Cloud

B. System Analytics, Workload Optimization, Systems for a Smarter Planet

- C. Virtualization, Management, Availability
- D. Virtualization, Provisioning, Control

Answer: C

# **Trying our product !**

- ★ **100%** Guaranteed Success
- **★ 100%** Money Back Guarantee
- ★ **365 Days** Free Update
- **★ Instant Download** After Purchase
- **★ 24x7 Customer Support**
- ★ Average **99.9%** Success Rate
- ★ More than **69,000** Satisfied Customers Worldwide
- ★ Multi-Platform capabilities **Windows, Mac, Android, iPhone, iPod, iPad, Kindle**

### **Need Help**

Please provide as much detail as possible so we can best assist you. To update a previously submitted ticket:

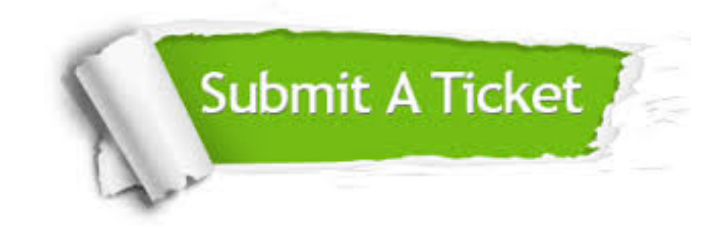

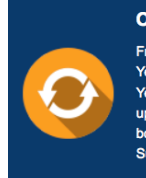

**One Year Free Update** Free update is available within One ear after your purchase. After One Year, you will get 50% discounts for pdating. And we are proud to .<br>boast a 24/7 efficient Customer ort system via Email

**Money Back Guarantee** To ensure that you are spending on

quality products, we provide 100% money back guarantee for 30 days from the date of purchase

**Security & Privacy** 

We respect customer privacy. We use McAfee's security service to provide you with utmost security for your personal information & peace of mind.

#### **Guarantee & Policy | Privacy & Policy | Terms & Conditions**

**100%** 

[Any charges made through this site will appear as Global Simulators Limited.](http://www.itexamservice.com/)  All trademarks are the property of their respective owners.

Copyright © 2004-2014, All Rights Reserved.